**Recommended settings for camera and capture device**

**General:**

**Exposure - 25 fps (non-integrating mode)**

**Gain – AGC Lo (Hi is often too noisy)**

**Gamma – Off (=1.0 - to increase contrast, also adjust capture device)**

**Specific to the Watec 902H Ultimate:**

**Shutter mode ON AE Mode Control 8 EI:OFF (stops it 'hunting' in twilight)**

# **Profile tab**

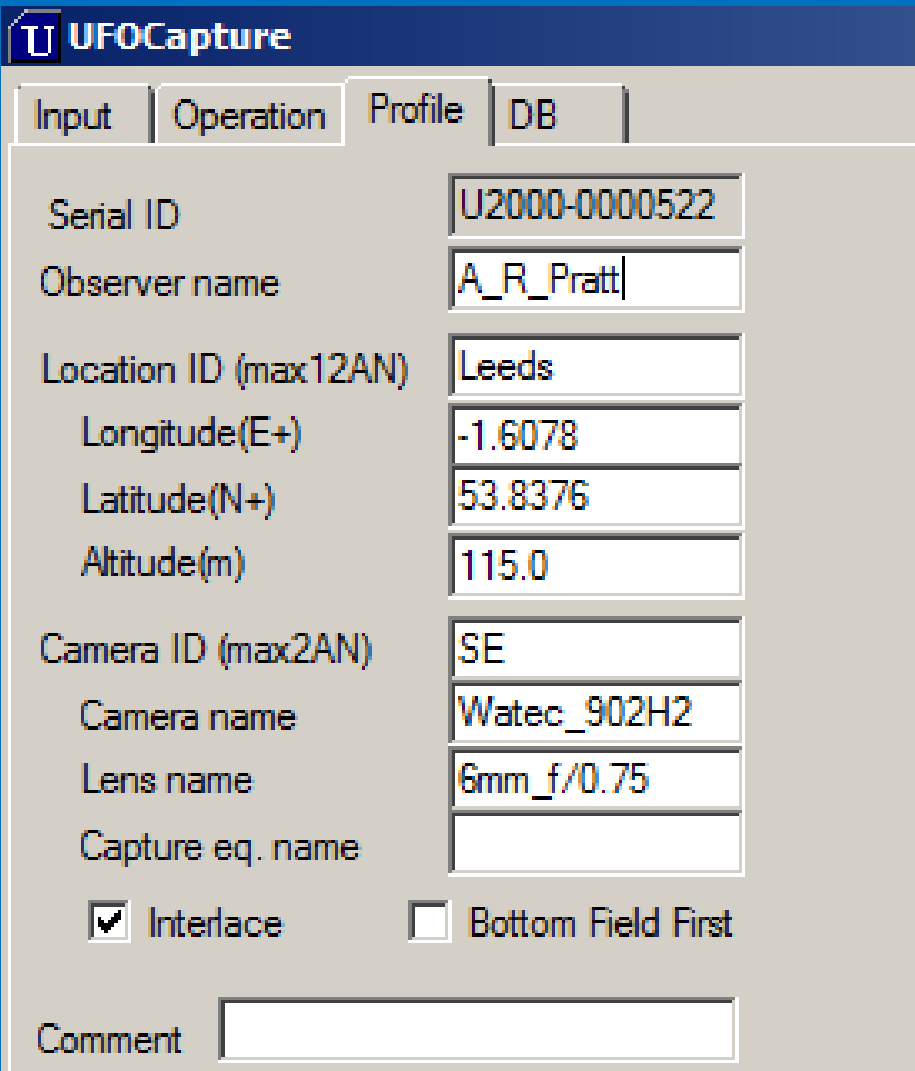

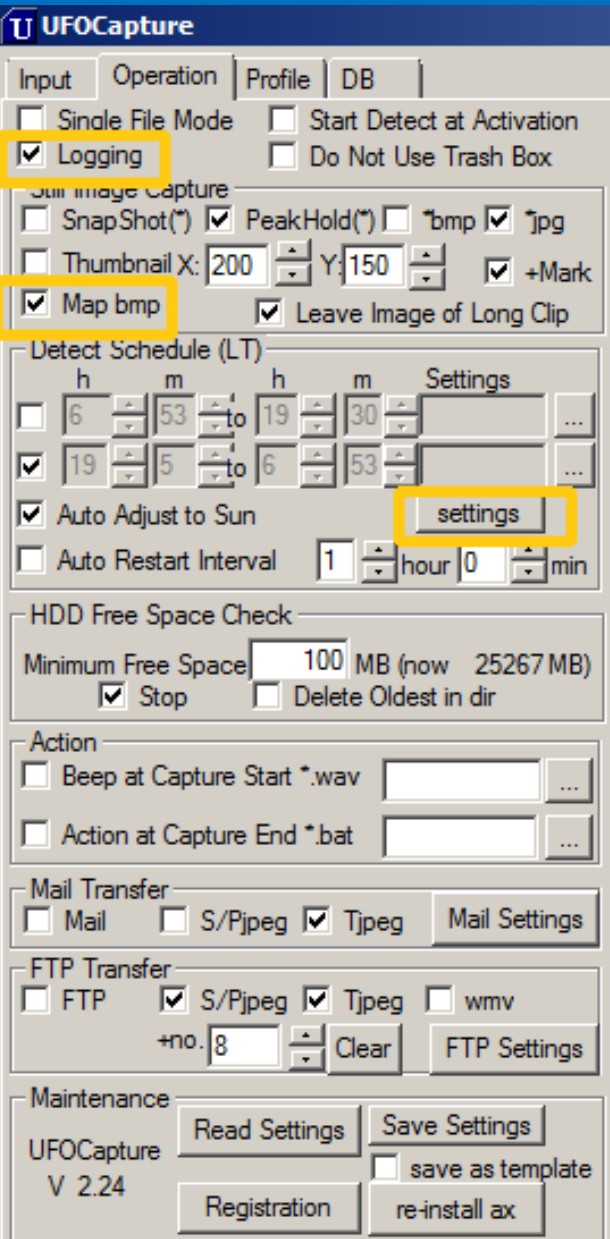

# **Operation tab**

**M** 

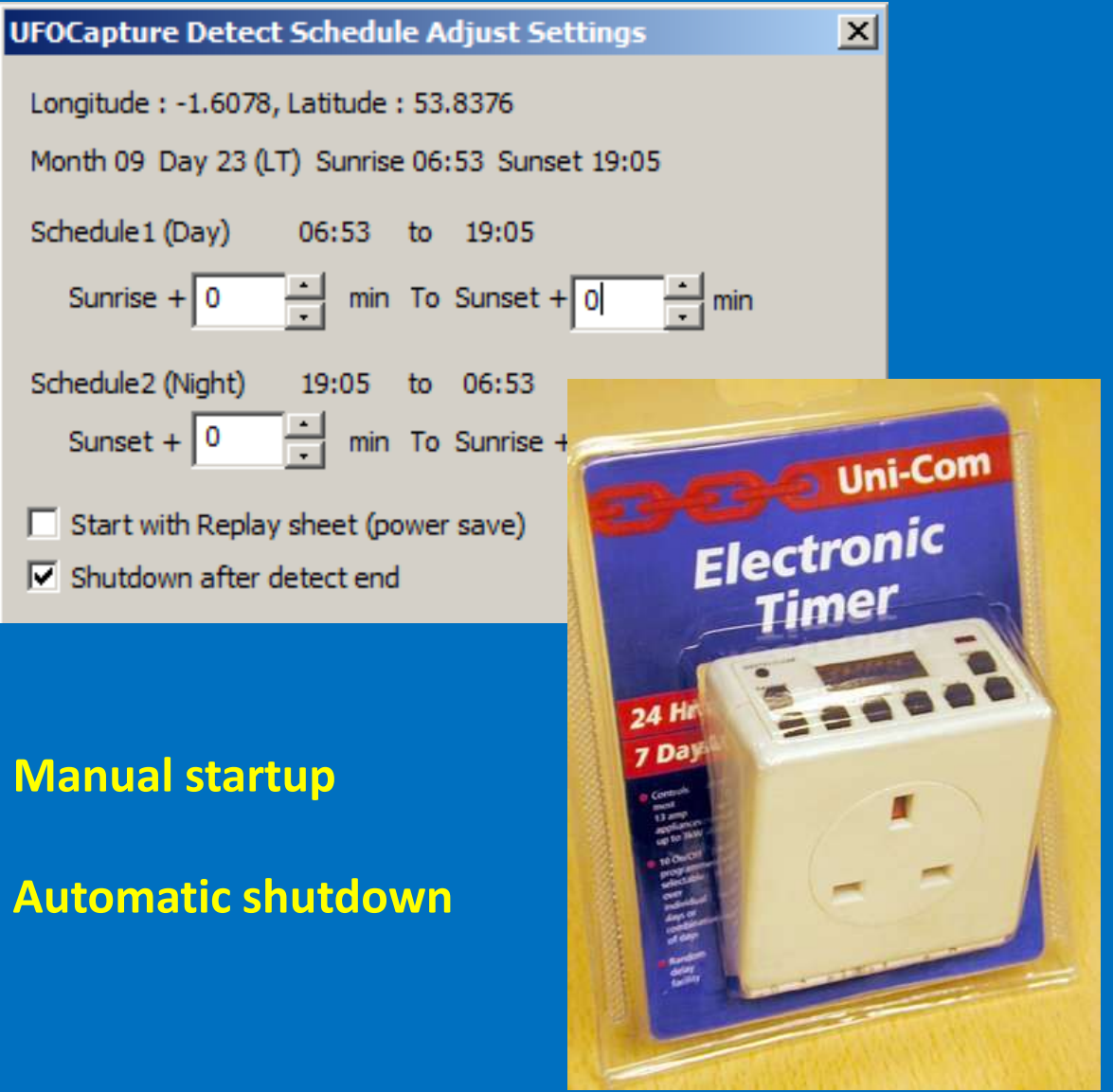

### **Input tab - Capture device settings**

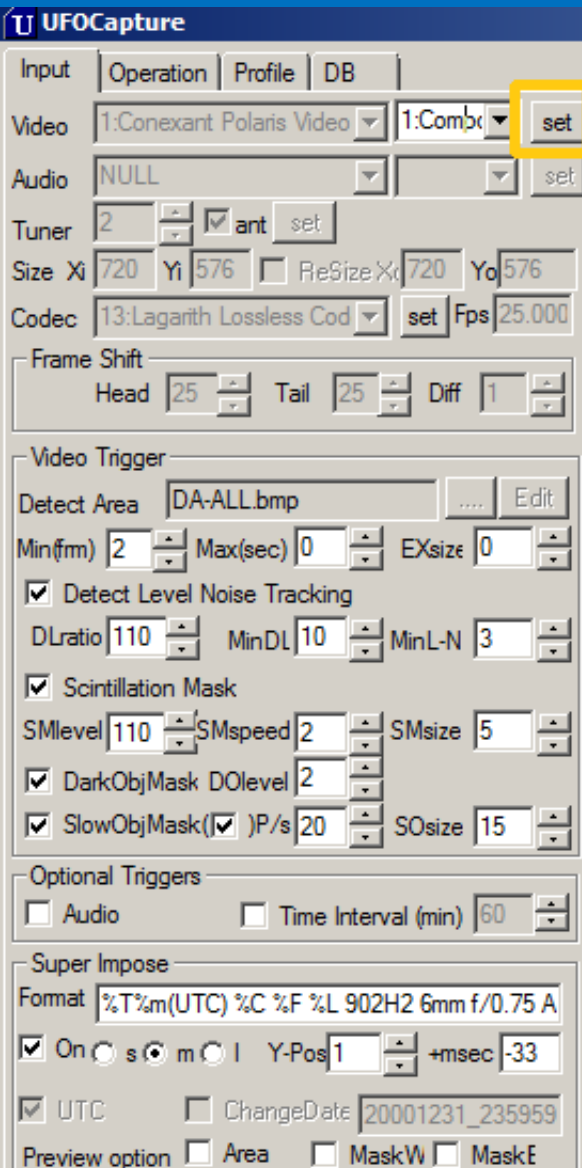

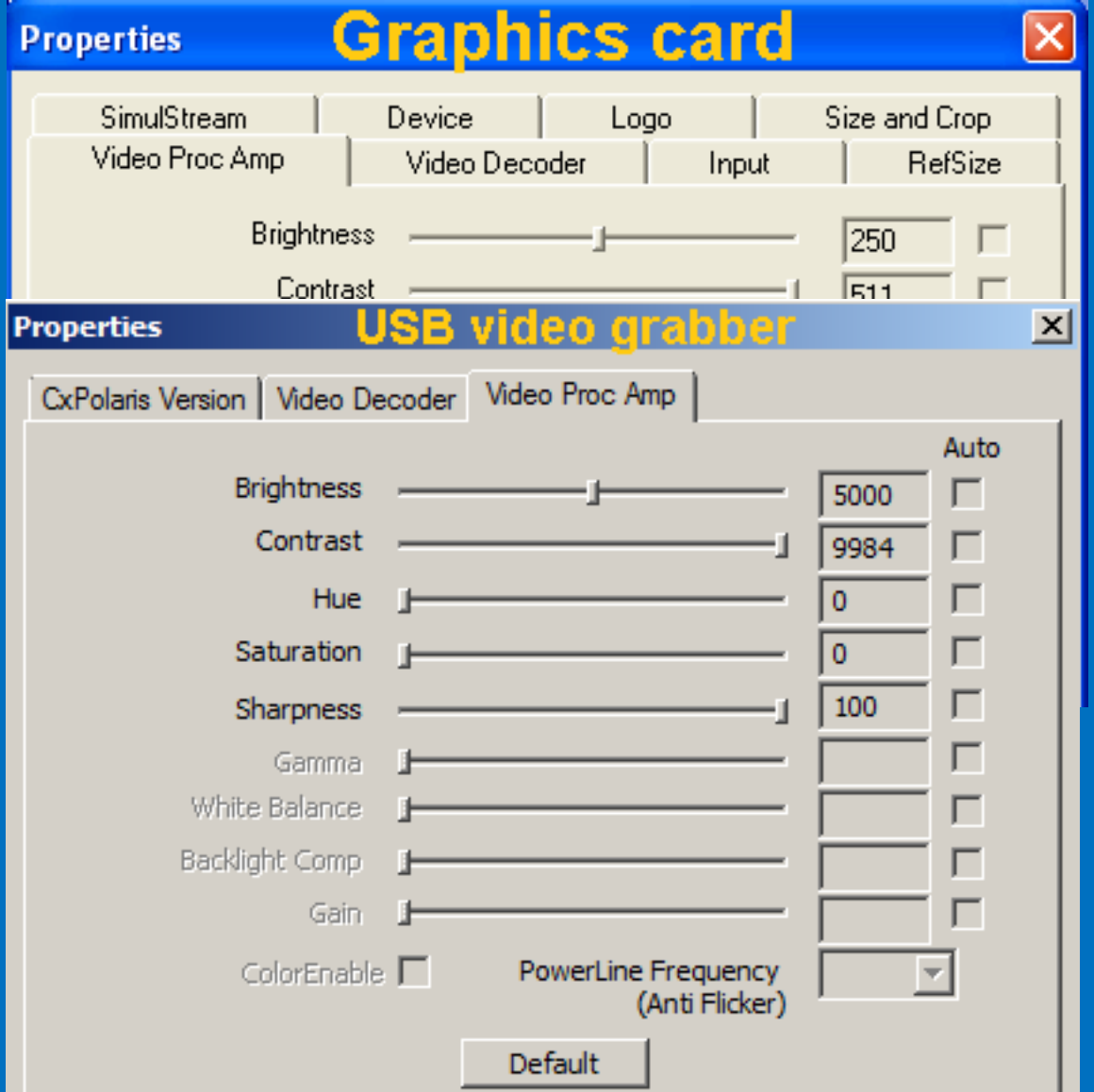

# **Input tab - Detect Area mask**

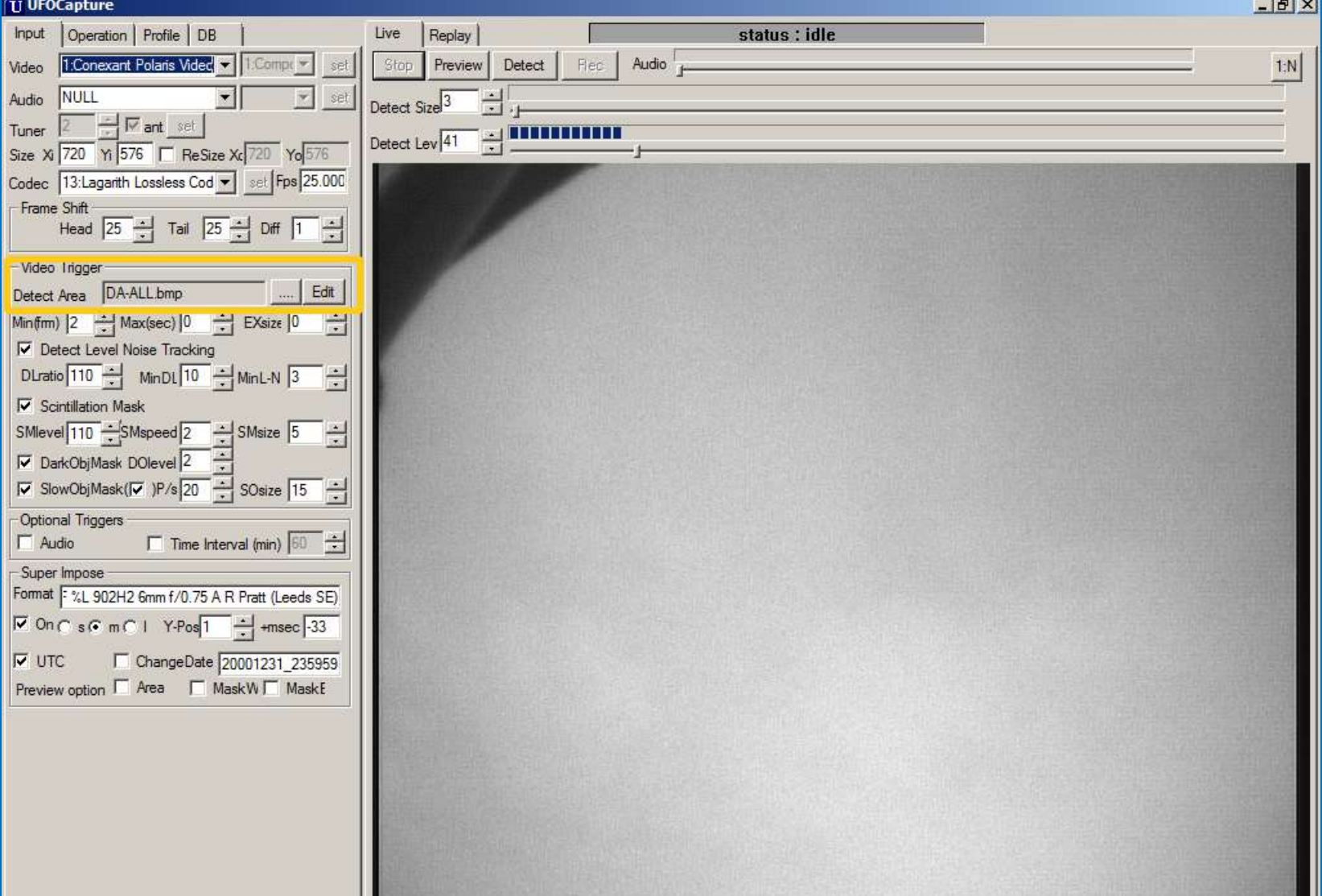

### **Input tab - Detect Area mask**

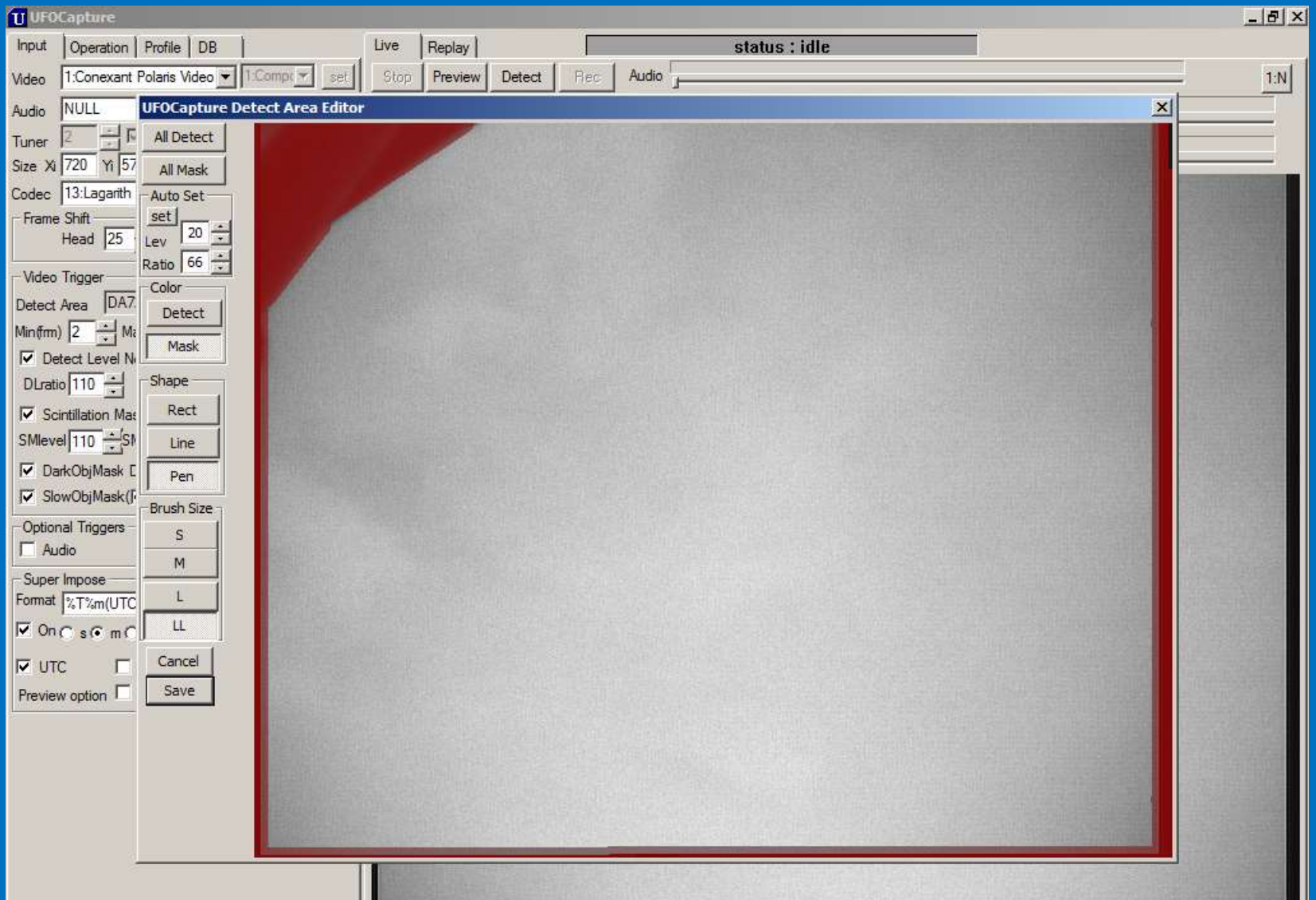

### **Input tab - Superimpose setting**

#### **TI UFOCapture**

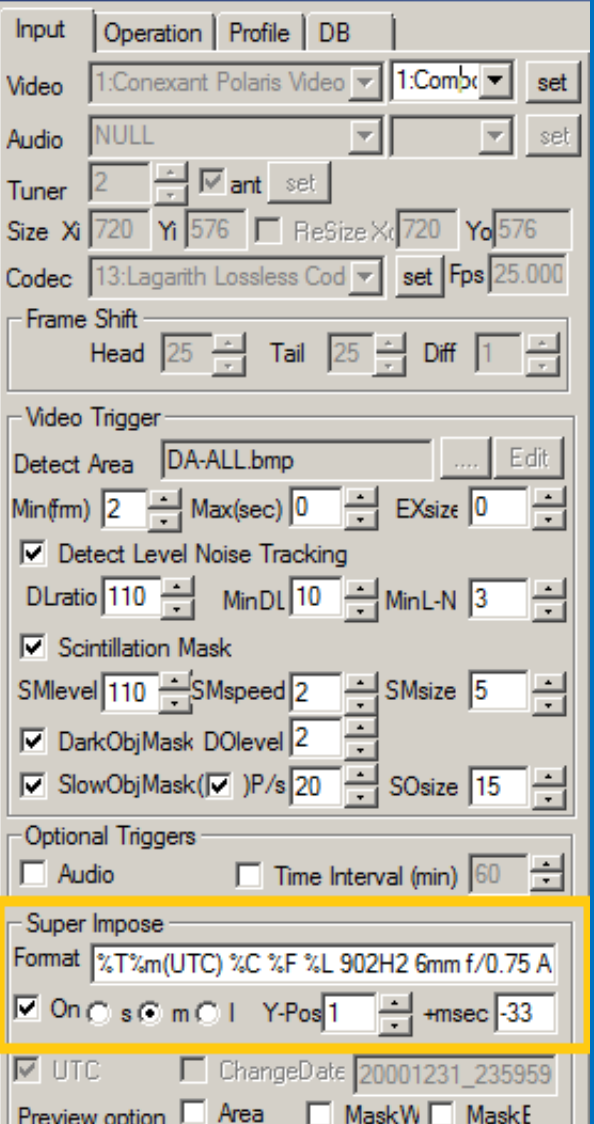

#### Super Impose Format |%T%m(UTC) %C %F %L 902H2 6mm f/0.75 A R Pratt (Leeds SE)

### **Auto-documents camera, lens and site details**

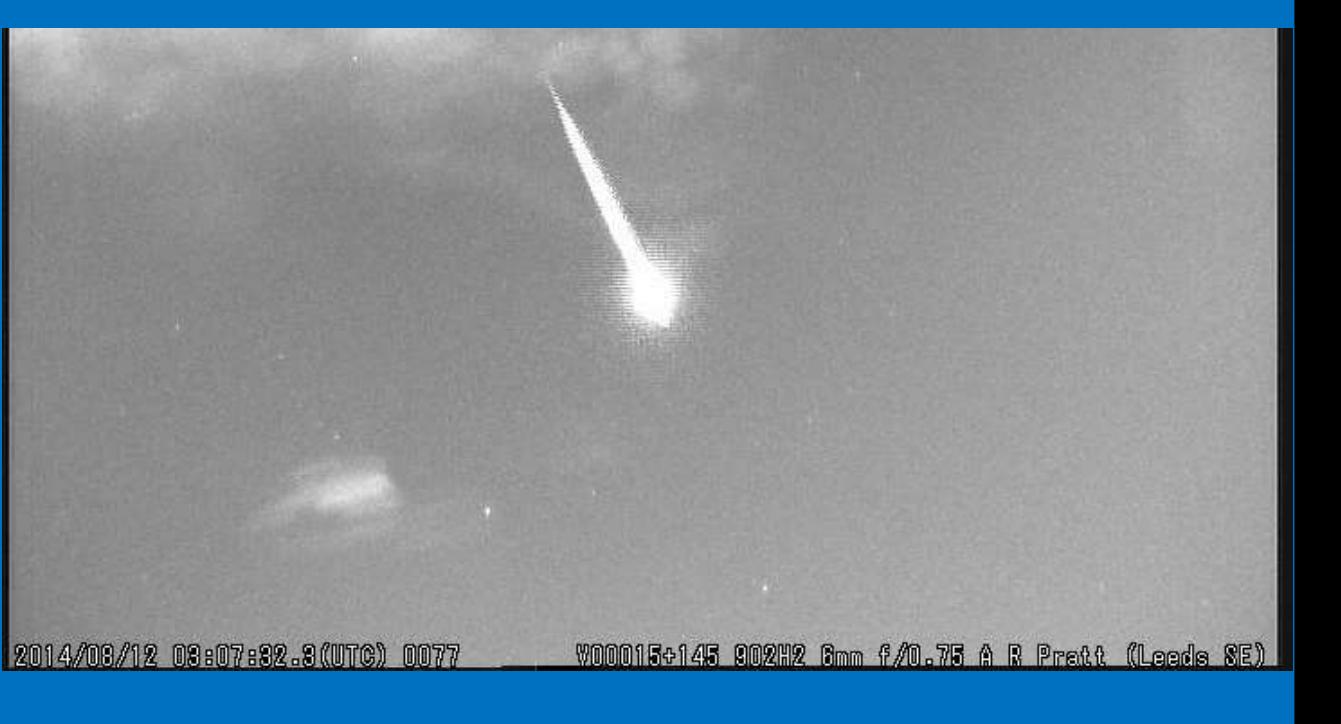

### **Input tab - Dark Object mask**

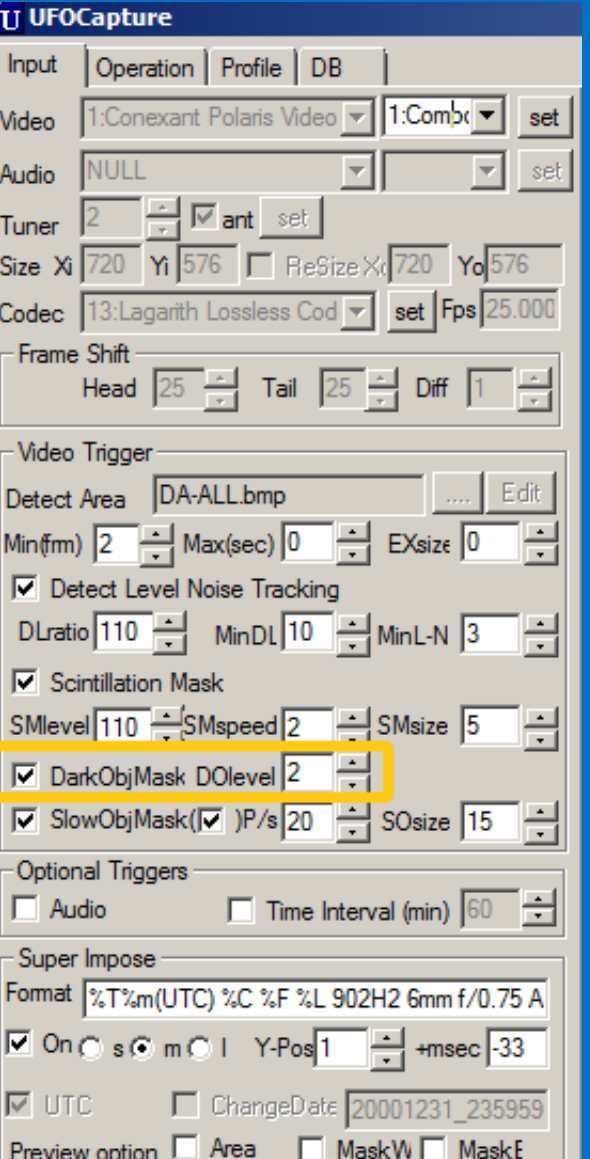

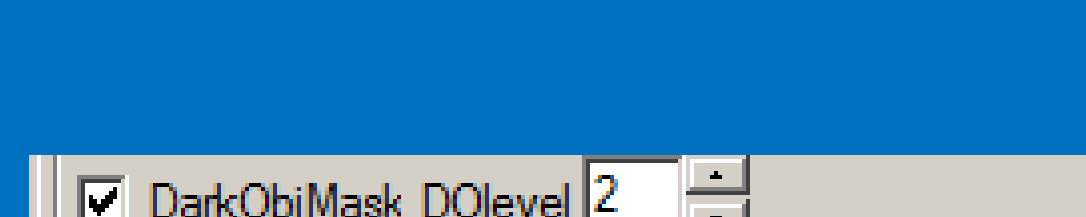

### Reduces detection of birds in silhouette, etc

Set DOlevel to 0, 1 or 2

### **Input tab – Slow Object mask**

set

set

Edit

Ħ

그림

븜

H

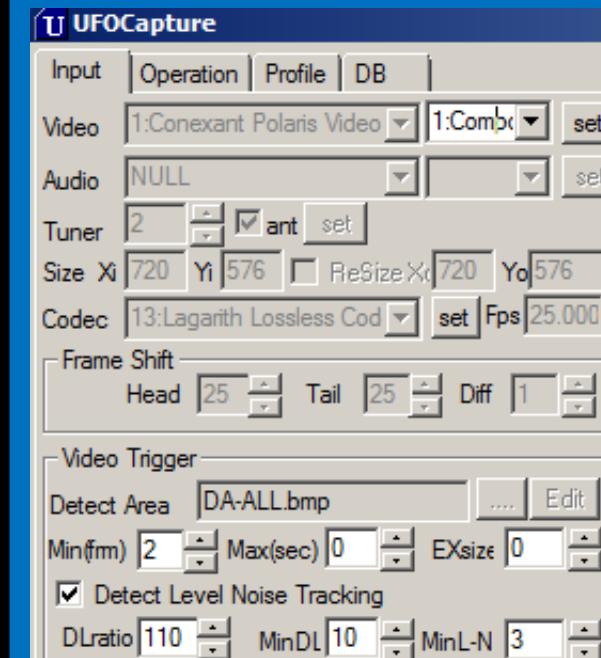

 $\nabla$  Scintillation Mask

Optional Triggers

 $\Box$  Audio

l⊽ urc

-Super Impose

DarkObiMask DOlevel 2

SMevel 110 SMspeed 2 SMsize 5

V SlowObjMask(V )P/s 20 → SOsize 15

Format |%T%m(UTC) %C %F %L 902H2 6mm f/0.75 A □ On C s C m C I Y-Pos 1 - +msec 33

Preview option ■ Area ■ MaskW ■ MaskE

 $\Box$  Time Interval (min) 60

ChangeDate 20001231 235959

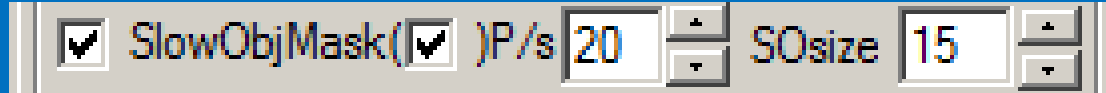

### **Reduces detection of 'planes and satellites**

Set Pixel/s to: 15 for a 3.8mm lens 40 for a 12mm lens

**Default value of SOsize is 15** 

### **Input tab – Stellar scintillation mask**

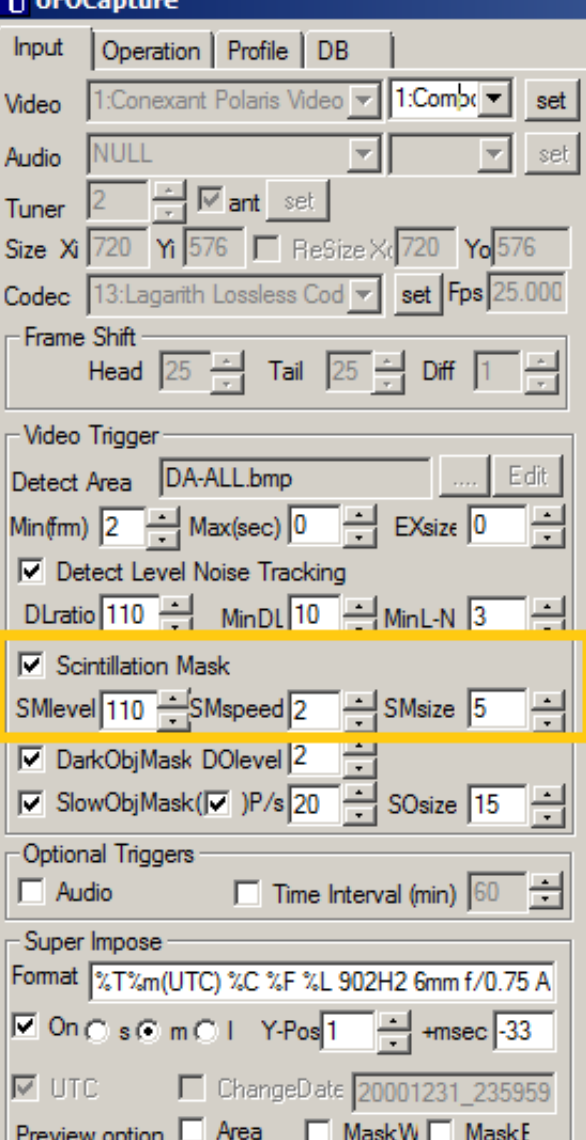

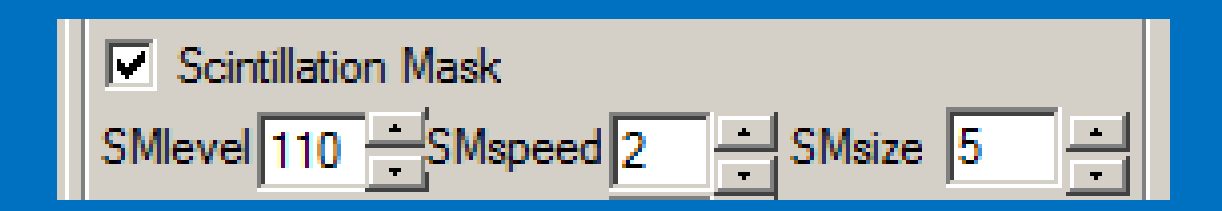

**An SMlevel of 110 detects scintillation values 10% above average background level**

**Default SMspeed is 2 Increase this if heavy scintillation**

**Default SMsize is 5 Increase if poor seeing / unsharp images Decrease if good seeing / sharp images**

**Input tab - Stellar scintillation mask** 

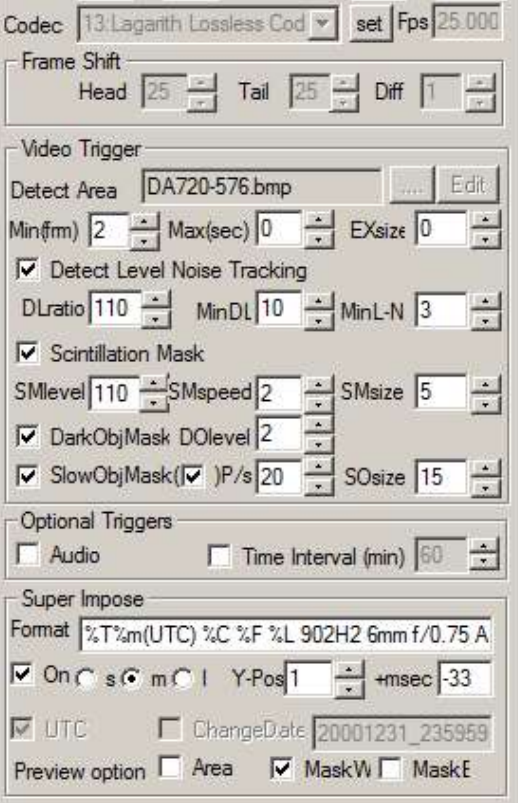

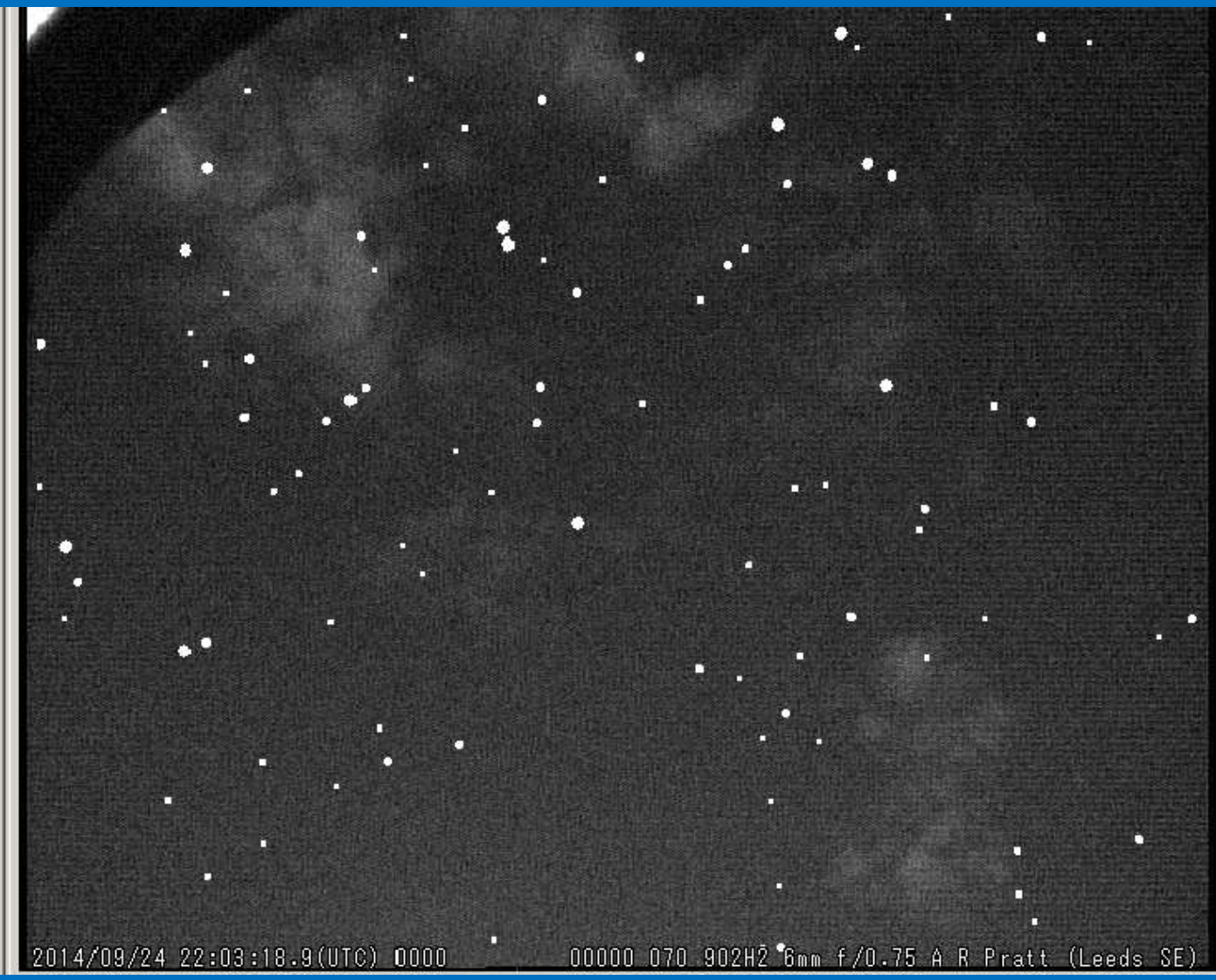

### **Input tab – Sensitivity tuning**

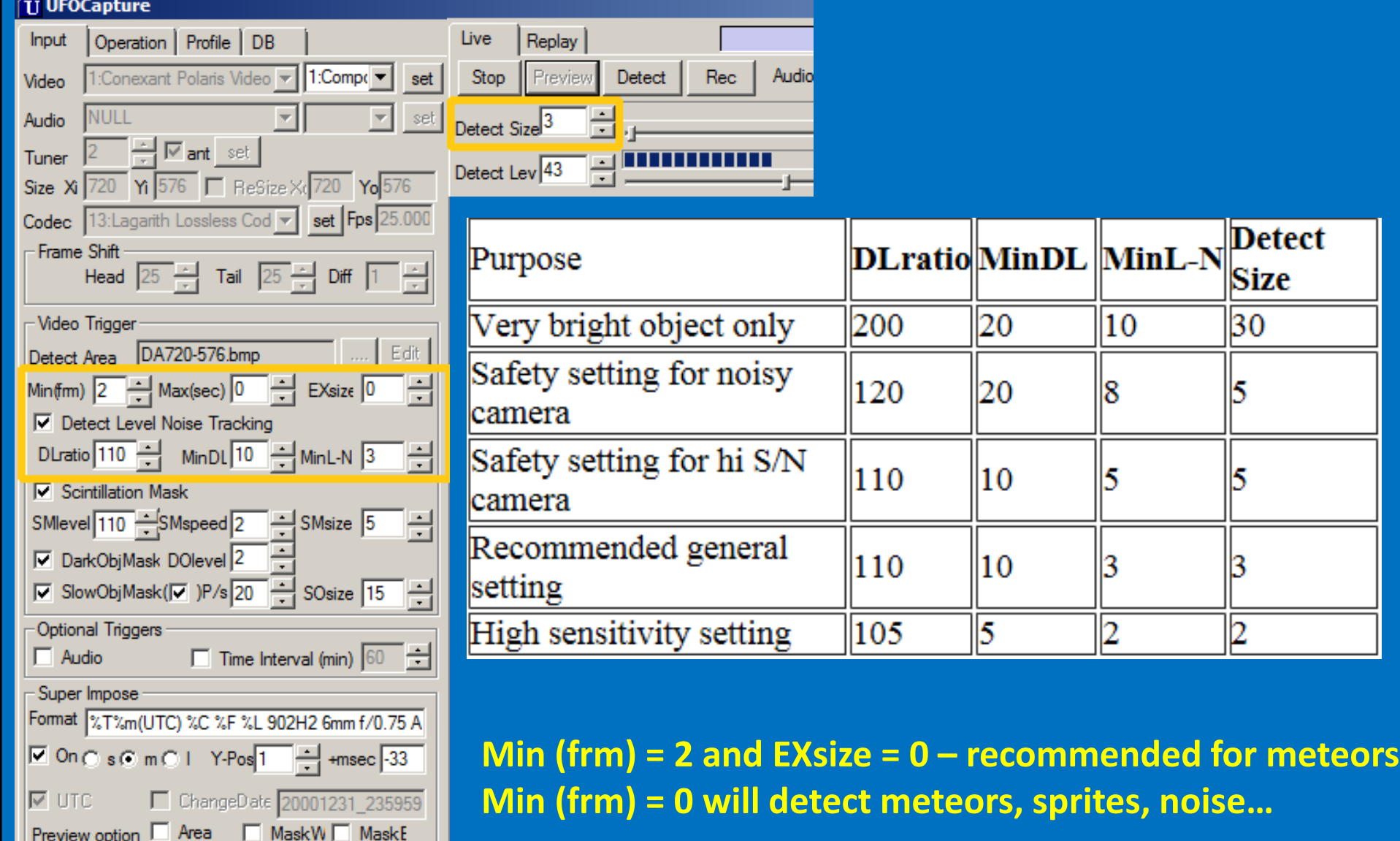

Preview option

Area

**Recommended reference sources**

**UFO Capture Night Sky Observation Guide**

**http://sonotaco.com/soft/NSOG/index.html**

**UFO Capture User's Manual**

**http://sonotaco.com/soft/UFO2/help/english/index.html**